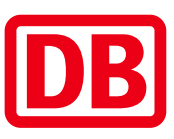

## Umgebungsplan

## Gehrenseestraße

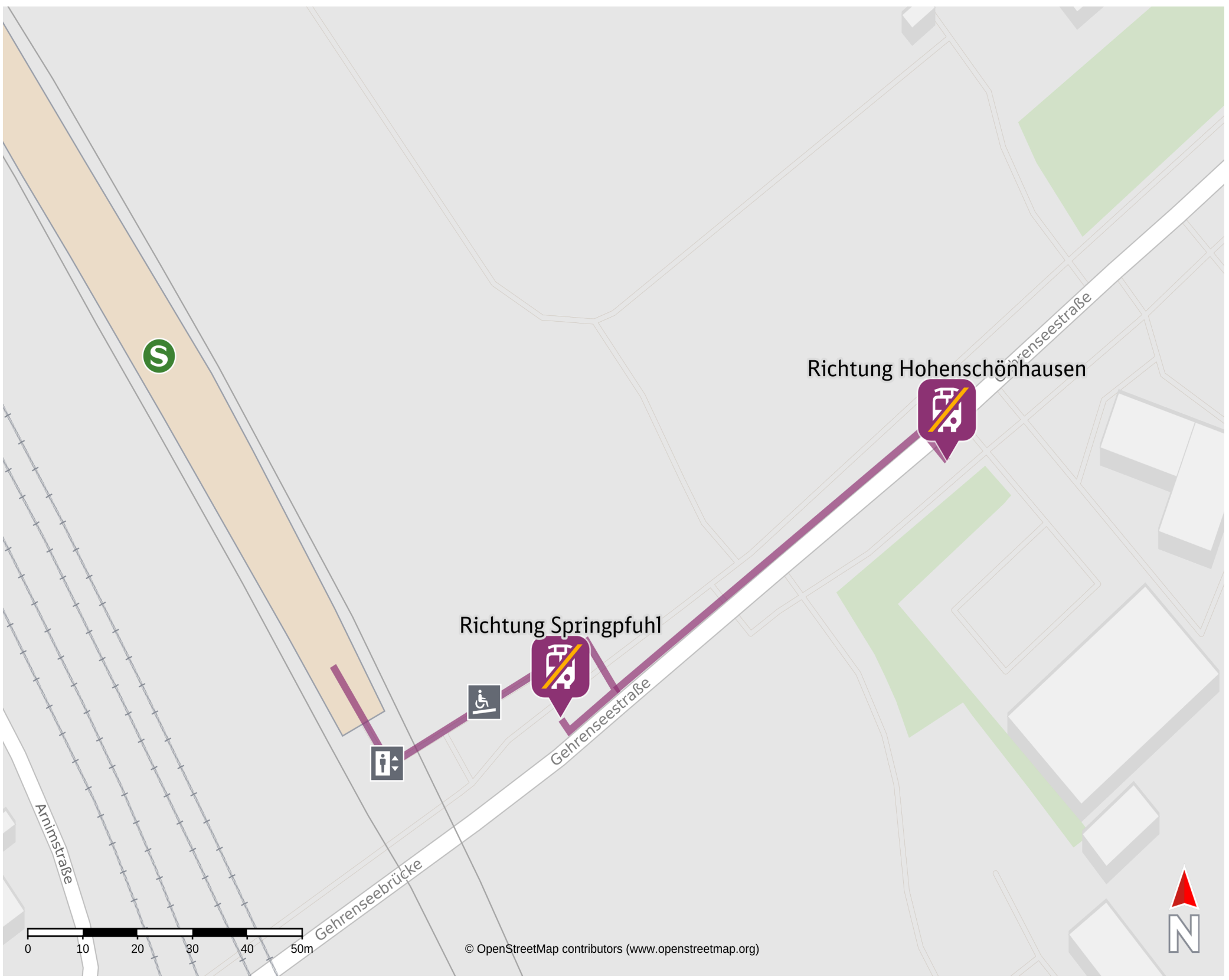

10.01.2025, 08:02

Ersatzhaltestelle Richtung Hohenschönhausen

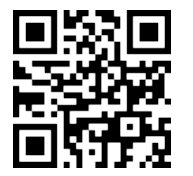

Ersatzhaltestelle Richtung Springpfuhl

## Wegbeschreibung Schienenersatzverkehr\*

Verlassen Sie den Bahnsteig über die Treppe bzw. den Aufzug und nutzen die Rampe, um zur

Gehrenseestraße zu gelangen. Die Ersatzhaltestelle Richtung Springpfuhl befindet sich rechter Hand an der Bushaltestelle der BVG. Zur Ersatzhaltestelle Richtung Hohenschönhausen überqueren Sie die Gehrenseestraße, halten sich links und folgen dem Verlauf bis zur Bushaltestelle der BVG auf Höhe der Autowerkstatt. Bitte beachten Sie gegebenenfalls auch die zusätzlichen Informationen zu

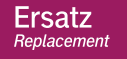

 $\boldsymbol{\mathcal{F}}$ 

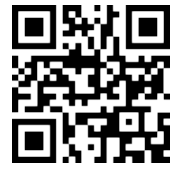

Baumaßnahmen am Bahnsteig.

\*Fahrradmitnahme im Schienenersatzverkehr nur begrenzt, teilweise gar nicht möglich. Bitte informieren Sie sich bei dem von Ihnen genutzten Eisenbahnverkehrsunternehmen. Im QR Code sind die Koordinaten der Ersatzhaltestelle hinterlegt.

barrierefrei nicht barrierefrei

16.01.2025 Bahnhofsmanagement Berlin Regional- und S-Bahnhöfe Bahnhof.de